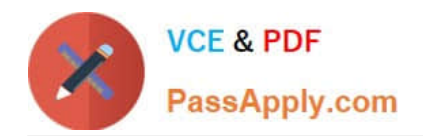

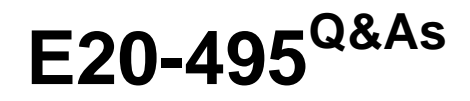

Content Management xCelerated Composition Platform Application Development Exam

# **Pass EMC E20-495 Exam with 100% Guarantee**

Free Download Real Questions & Answers **PDF** and **VCE** file from:

**https://www.passapply.com/e20-495.html**

# 100% Passing Guarantee 100% Money Back Assurance

Following Questions and Answers are all new published by EMC Official Exam Center

**Colonization** Download After Purchase

- **@ 100% Money Back Guarantee**
- **63 365 Days Free Update**
- 800,000+ Satisfied Customers

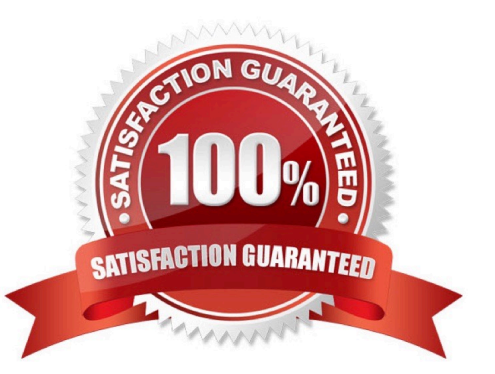

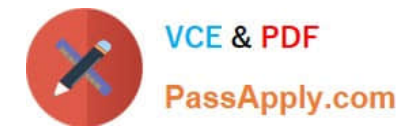

## **QUESTION 1**

Refer to the exhibit.

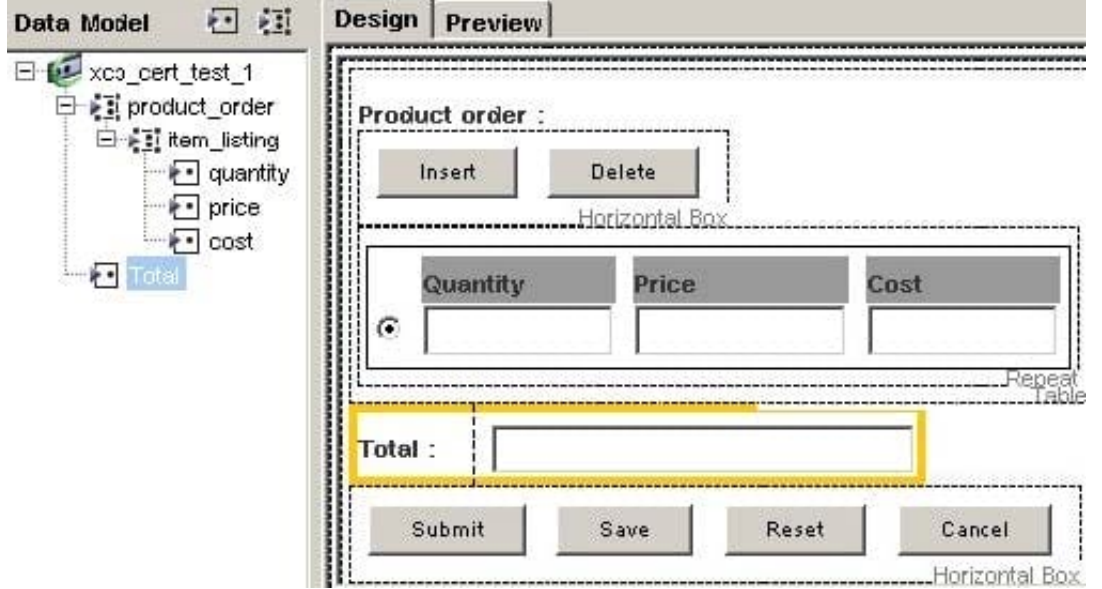

Which xPath expressions can create the following calculations in the table?

1.

Calculate the Cost column as the product of the Quantity and the Price for the current row

2.

Populate the Total field as the sum of all Cost rows in the table

A. Cost column: /xcp\_cert\_test\_1/product\_order/item\_listing/quantity\*/xcp\_cert\_test\_1/product\_order/item\_li sting/price Totalfield:sum(/xcp\_cert\_test\_1/product\_order/item\_listing/cost)

B. Cost column: /xcp\_cert\_test\_1/product\_order/item\_listing/quantity\*/xcp\_cert\_test\_1/product\_order/item\_li sting/price Total field:sum(//item\_listing/cost)

C. Cost column: ../quantity\*../price Total field:sum(/xcp\_cert\_test\_1/product\_order/item\_listing/cost)

D. Cost column: ../quantity\*../price Total field:sum(//item\_listing/cost)

Correct Answer: C

## **QUESTION 2**

Which third-party product available from EMC is commonly deployed with TaskSpace to provide document viewing, redaction, and redlining?

A. Workshare DeltaView

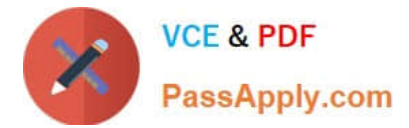

- B. Informative Graphics Brava!
- C. Adobe Acrobat Reader
- D. Documentum Image Services

Correct Answer: B

#### **QUESTION 3**

With Document Image Services (DIS) installed, how can rich client viewers be configured to retrieve documents and images from ACS/BOCS in a TaskSpace application?

A. Enable the FTP protocol on the TaskSpace application server.

- B. Select the Page Serving check box in the viewer configuration dialog in Forms Builder.
- C. Set the useContentServer property of the ivf\_config.xml file to true.
- D. Select the ACS/BOCS option on the TaskSpace Configuration tab.

#### Correct Answer: C

#### **QUESTION 4**

Which technique in Process Builder is used for pausing the parent process and then passing and reverting control back from a child process?

- A. using the child process template and assigning values for supervisor and child process name
- B. assigning the next activity in the parent process to initiate the child process
- C. defining the next activity in the parent process based on an event triggered by the child process
- D. using the dm\_SubProcessInvoke method in the parent auto activity to initiate the child process

Correct Answer: C

#### **QUESTION 5**

An application developer is creating a business process template and needs to ensure that certain pieces of data that are included within a structured data type will be persisted in the repository after the workflow completes. To which location should the structured data type data be mapped?

- A. process parameters
- B. process variables
- C. attributes of a package
- D. no mapping is required

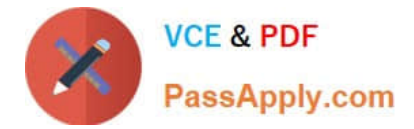

Correct Answer: C

[E20-495 PDF Dumps](https://www.passapply.com/e20-495.html) [E20-495 Exam Questions](https://www.passapply.com/e20-495.html) [E20-495 Braindumps](https://www.passapply.com/e20-495.html)